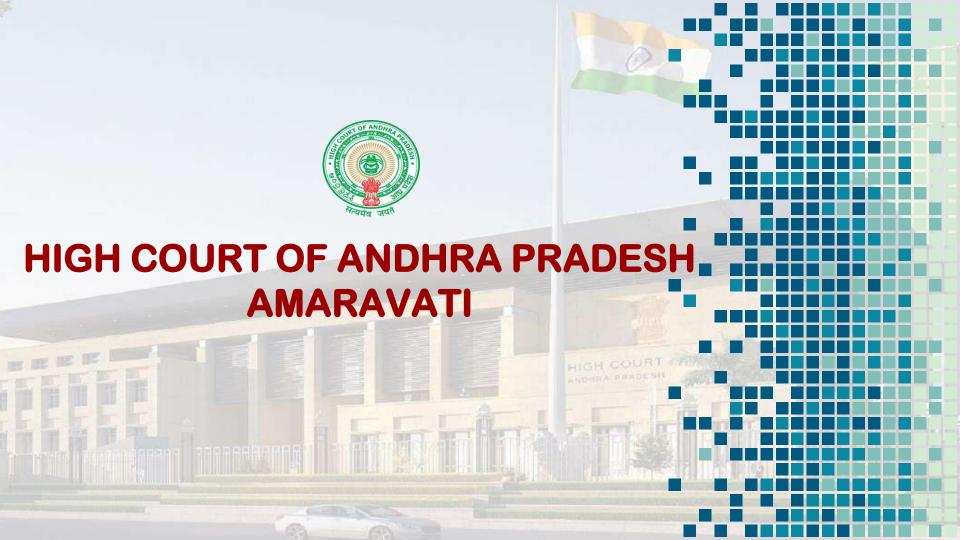

### **Brief Introduction**

The High Court of Andhra Pradesh, after bifurcation from the common High Court, started functioning from 01.01.2019 in the Interim Judicial Complex at Amaravati in Nelapadu.

The High Court started development of ITC Infrastructure with available resources. But, unfortunately, Covid-19 stood in the way of completing the activities.

The High Court developed its own indigenous e-filing module during Covid-19 pandemic for the use of High Court as well as District Courts in the State of Andhra Pradesh.

### **Brief Introduction**

64,964 cases were filed in High Court during the pandemic period. 4,59,283 number of cases were filed through e-Filing in District Courts.

The High Court and the District Courts in Andhra Pradesh State conducted Court proceedings through Video Conferencing using BlueJeans software and available hardware.

46,901 number of cases were disposed during the pandemic period in the High Court through Video Conferencing.

2,49,579 number of cases were disposed during the pandemic period in the District Courts through Video Conferencing.

### **Brief Introduction**

After the pandemic, the High Court has been taking steps to implement all e-Initiatives as directed by the Hon'ble e-Committee, Supreme Court of India in the High Court as well as in the District Courts.

The High Court as a part of e-Initiatives implemented ICJS and NSTEP projects in the District Courts.

The High Court also developed a mobile application for the use of stakeholders. Also an online certified copy application for the use of stakeholders in the High Court.

In this presentation, I have privilege of sharing information about the mobile application, online certified copy application developed and implemented in the High Court of Andhra Pradesh, and about the ICJS project in the District Courts, as a part of e-Initiatives.

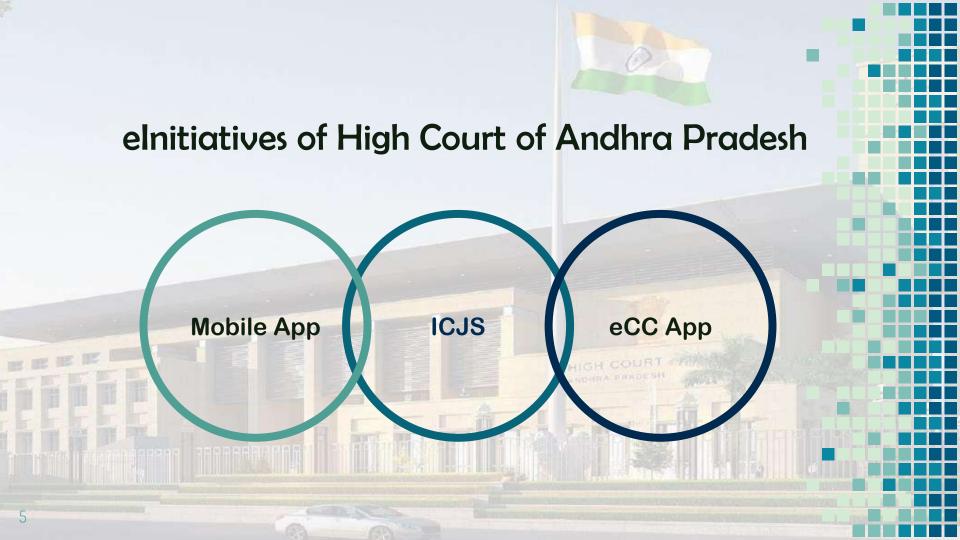

### **High Court Mobile App**

The High Court of Andhra Pradesh had taken a decision to develop Mobile App for easy access

The NIC Officials attached to the High Court developed the High Court Mobile App

Under the guidance of the Hon'ble the Chief Justice and the Hon'ble Computer Committee

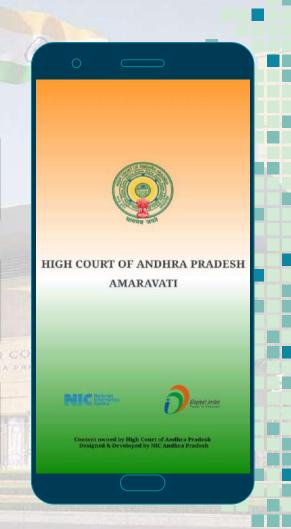

#### **Home Page**

**Cause List** 

Case status

Display Board

Roster

Notice

Justice Clock

**Neutral Citation** 

eSCR

**Judgments** 

eCC App

ePass

еМар

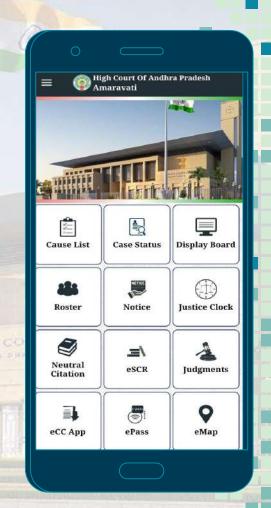

#### Menu Bar

The menu provides important information for the Judicial Officers, Advocates and litigant public.

The menu provides important links, such as, Statistics, Live Streaming, India Code, etc.

The Menu also provides the links of eCommittee, NJDG, and other organizations.

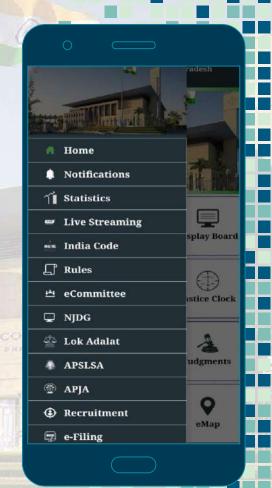

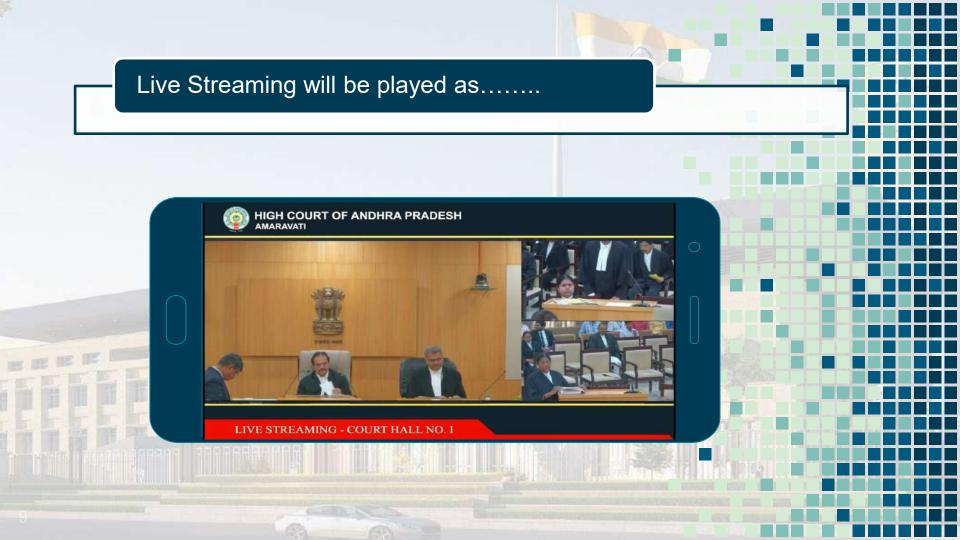

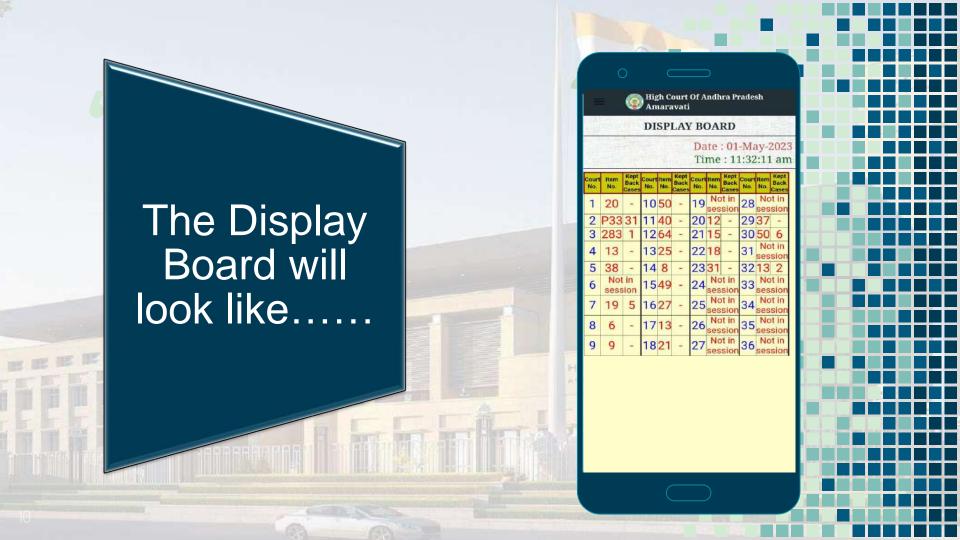

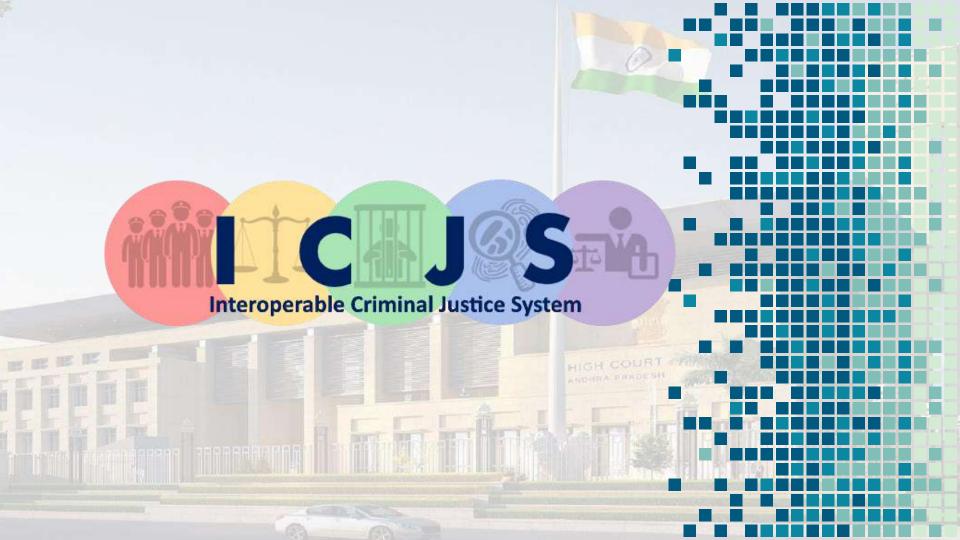

#### I.C.J.S. (Interoperable Criminal Justice System)

DATA FLOW OF ICJS PILLARS

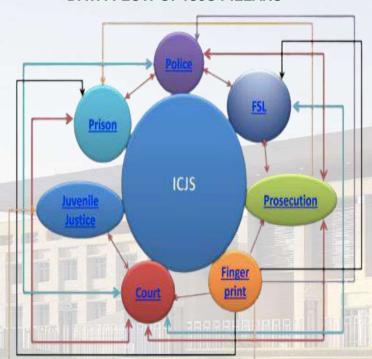

ICJS aims to integrate

- CCTNS (Police)
- eCourts
- ePrisons
- Forensic labs
- Prosecution and
- Juvenile Homes

Data across all the above Pillars shall be interoperable and accessible

#### FIR CONSUMPTION

- Login to CIS Application
- Go to ICJS and Click Consume FIR
- Police Stations along with FIRs registered shall be available to consume.
- The data from CCTNS will be absorbed in to CIS
- Details of FIR shall be made available for verification

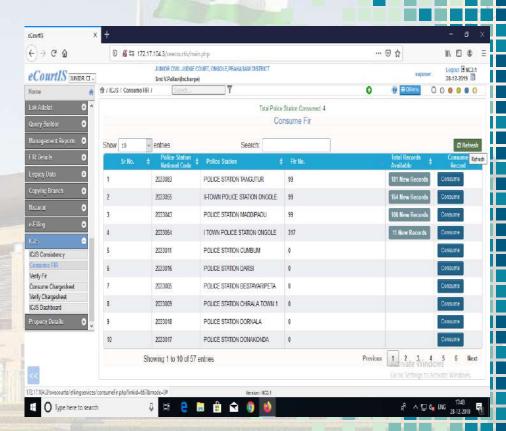

#### CHARGESHEET CONSUMPTION

- Go to ICJS and Click on Consume Charge Sheet
- Charge Sheets filed by Police will be made available for Consumption
- After absorbing Charge Sheets Charge Sheets data entered by Police will be displayed
- Then, Charge Sheets data will be verified
- After verification Case will be Acknowledged with CNR number and SR No. (Filing No).
- After generation of SR No in CIS it shall be registered through Case Registration option.

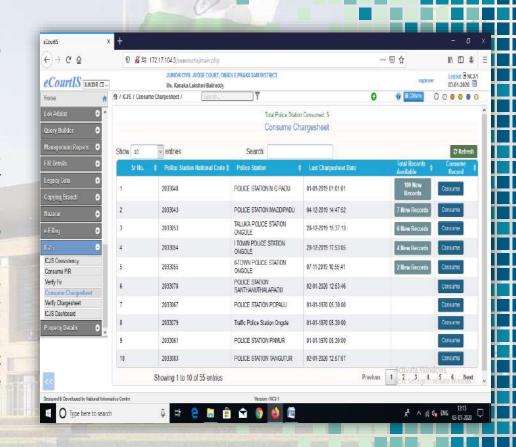

#### After Registration, Status of the Case

After completion of case registration process,

the details
of case
status will
be available
in KIOSK
option.

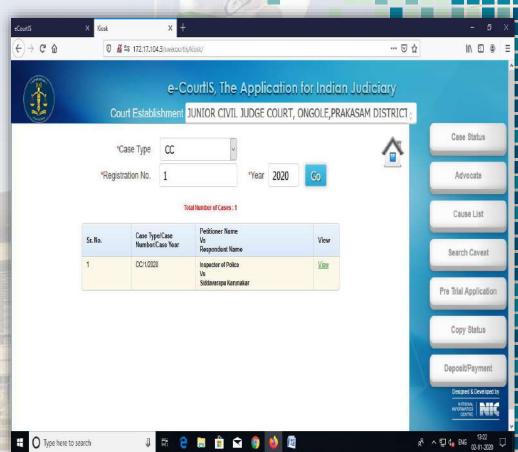

### Monitoring through ICJS Dashboard

# Total number of records that are:

- o Consumed,
- o Verified,
- Returned/ Rejected, and
- o to be verified

Category-wise.

will be shown inICJS Dashboard in

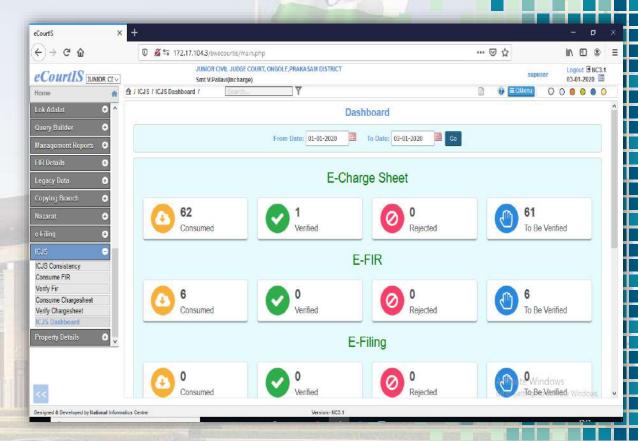

#### The ICJS Data in Andhra Pradesh

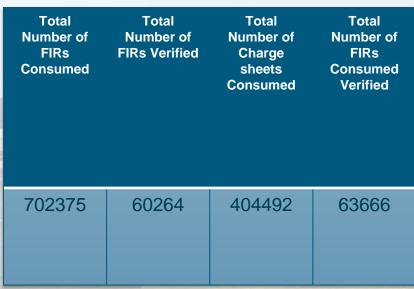

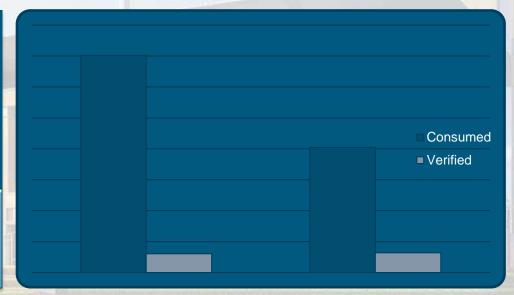

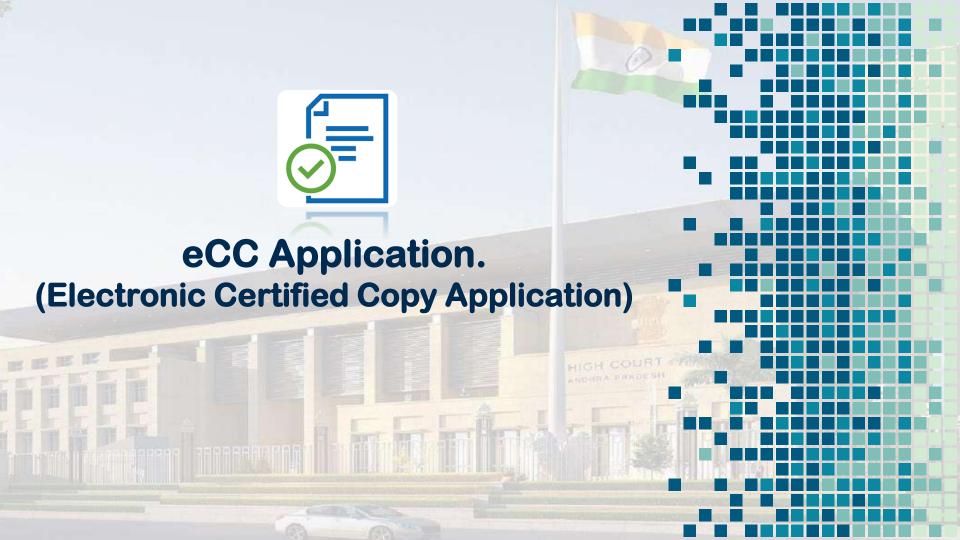

### Login Screen For eCC Application

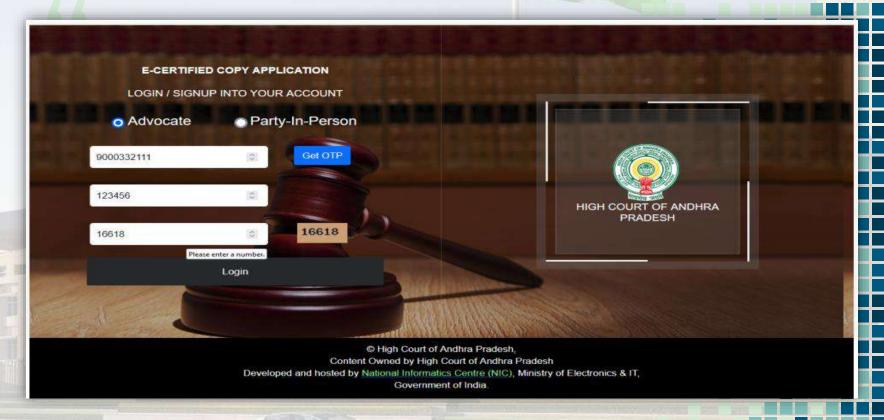

### Search Case by Case type / Number / Year

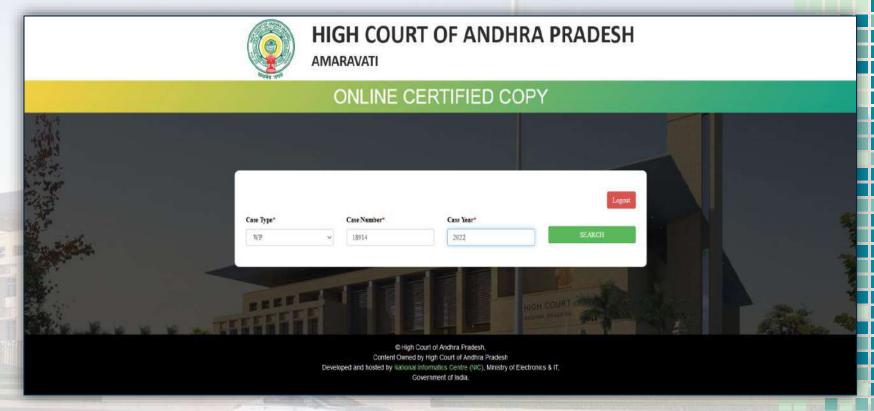

#### **Apply for Certified Copy/s**

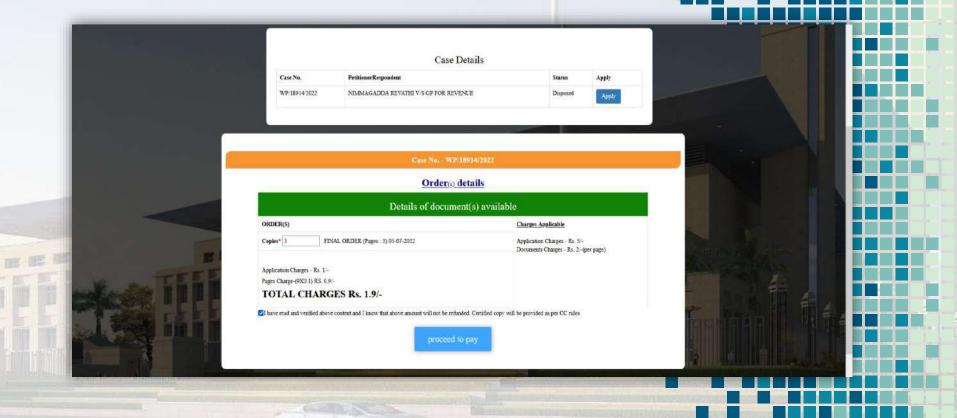

#### If the order is not available, it drives to a screen

Case No. - WA/419/2020

#### Order(s) details

#### Details of document(s) available

ORDER(S)

Order Copy is in Process ....

You can select any of the following order(s) to be uploaded expeditely. You need to pay only Application Charges of Rs. 5/- to confirm your request. Once order(s) copies are made ready, you need to pay Document charges.

- ☐ 1. Interim Order, Dated: 25-04-2023
- 2. Final Order, Dated: 27-04-2023
- ☐ I have read and verified above content and I know that above amount will not be refunded. Certified Copy will be provided as per Certified Copy Rules.

Submit Your Order(s) and Pay Application Charges (Rs. 5/-)

Charges Applicable

Application Charges - Rs. 5/-Documents Charges - Rs. 2/-(per page)

### Payment mode (Online/RTGS/NEFT)

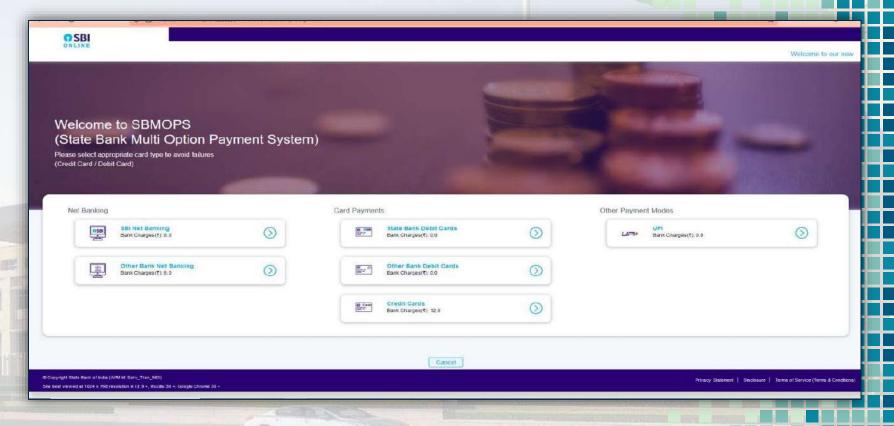

#### Generation of Acknowledgement

Menu

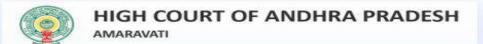

Payment Successful ...

**Acknowledgement for online Certified Documents** 

Online CD No. 29/2022

Transaction ID No: APHC2022072025454

| S.No. | Documnet Type                           | Quantity | Page Count |
|-------|-----------------------------------------|----------|------------|
| 1     | Final Order                             | 3        | 3          |
|       | Total Amount in Rs.(incl. App. Charges) |          | 1.9        |

Print Acknowledgement

© High Court of Andhra Pradesh,
Content Owned by High Court of Andhra Pradesh
Developed and hosted by National Informatics Centre (NIC), Ministry of Electronics & IT,
Government of India.

log out

# Shows Status of Applied Copy (Click on Download button)

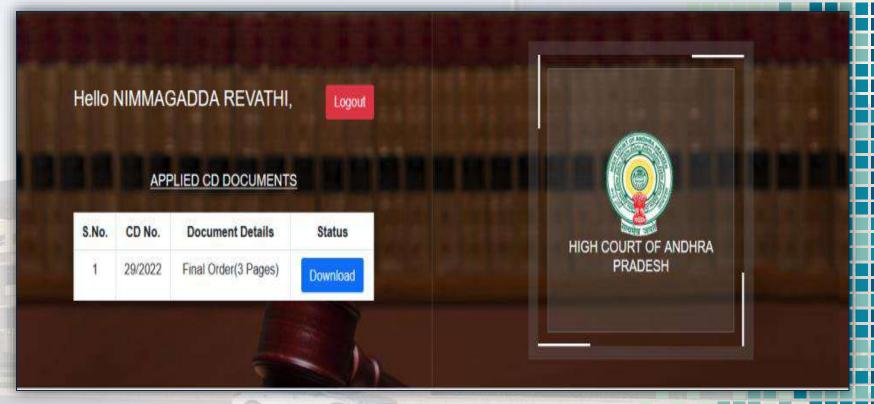

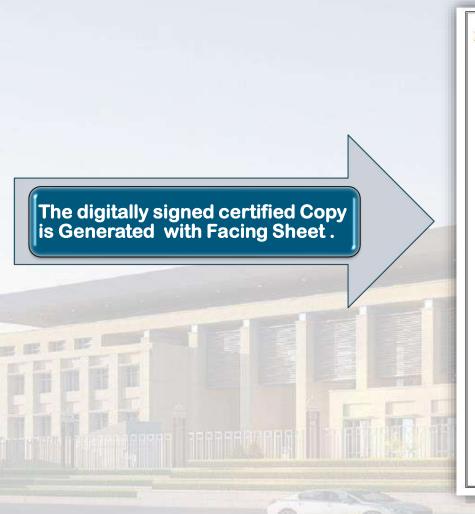

#### Respondant Copy

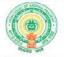

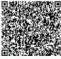

#### HIGH COURT OF ANDHRA PRADESH AT AMARAVATI

#### ONLINE CERTIFIED COPY

#### FACING SHEET

| Name of the Advocate/Party-in-Person | PUBLIC PROSECU    | FOR (AP)             |    |
|--------------------------------------|-------------------|----------------------|----|
| e-CD Application Number              | CD 84/2023        |                      |    |
| Transaction ID                       | APHC2023020632232 |                      |    |
| Date of Application                  | 06-02-2023        |                      |    |
| CD Generated on                      | 20-03-2023        |                      |    |
| CD Authenticated by                  | approverl         |                      |    |
| CASE TYPE                            | CASE NO.          | CASE YEAR<br>2023    |    |
| CRLP                                 | 202               |                      |    |
| Nature of the Document               | Interim Order     | No of Copies         | 1  |
| Date of Order                        | 24-01-2023        | No of pages per copy | 4  |
| Total Amount paid in Rs.             | _                 | Rs 13                | /- |

Purpose(s):

for filing

#### NOTE:

- \* This document is digitally signed and signature is not required.
- \* The digitally signed certified copy is valid only with facing sheet.

Signature valid

Digitally signed by DS HIGH COUNT OF ANDHRA PRADESH 3 Date: 2021.03.20 15:09:33 K Rasson: Certified to True Copy

## **Future Intiatives in progress**

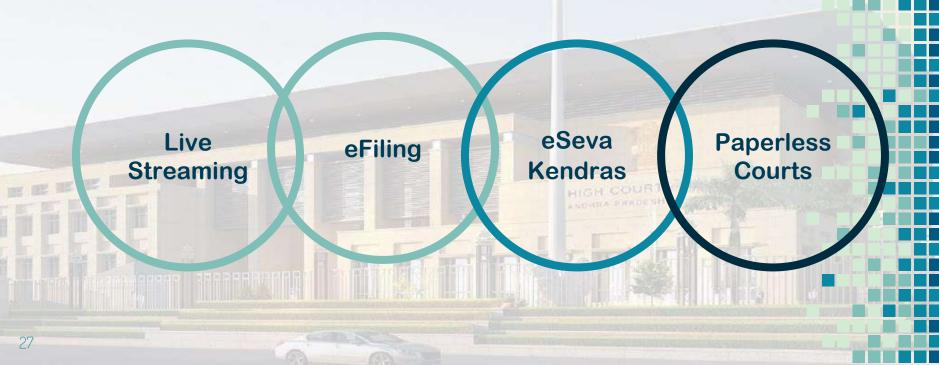

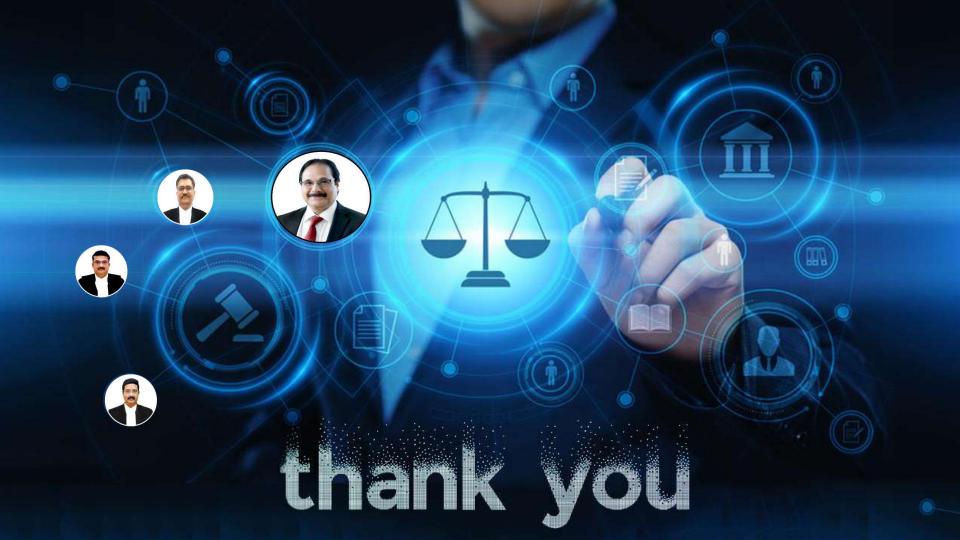